JavaScript

13 ISBN 9787115410127

出版时间:2015-12

作者:[美] Julian Shapiro

页数:124

#### 版权说明:本站所提供下载的PDF图书仅提供预览和简介以及在线试读,请支持正版图书。

更多资源请访问:www.tushu111.com

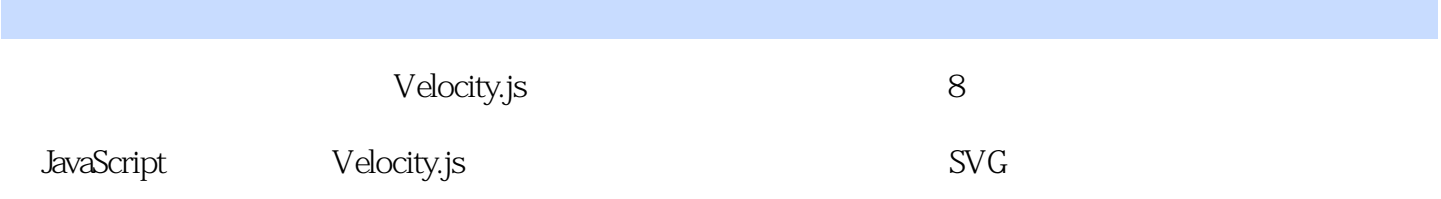

Julian Shapiro

Velocity.js JavaScript Stripe

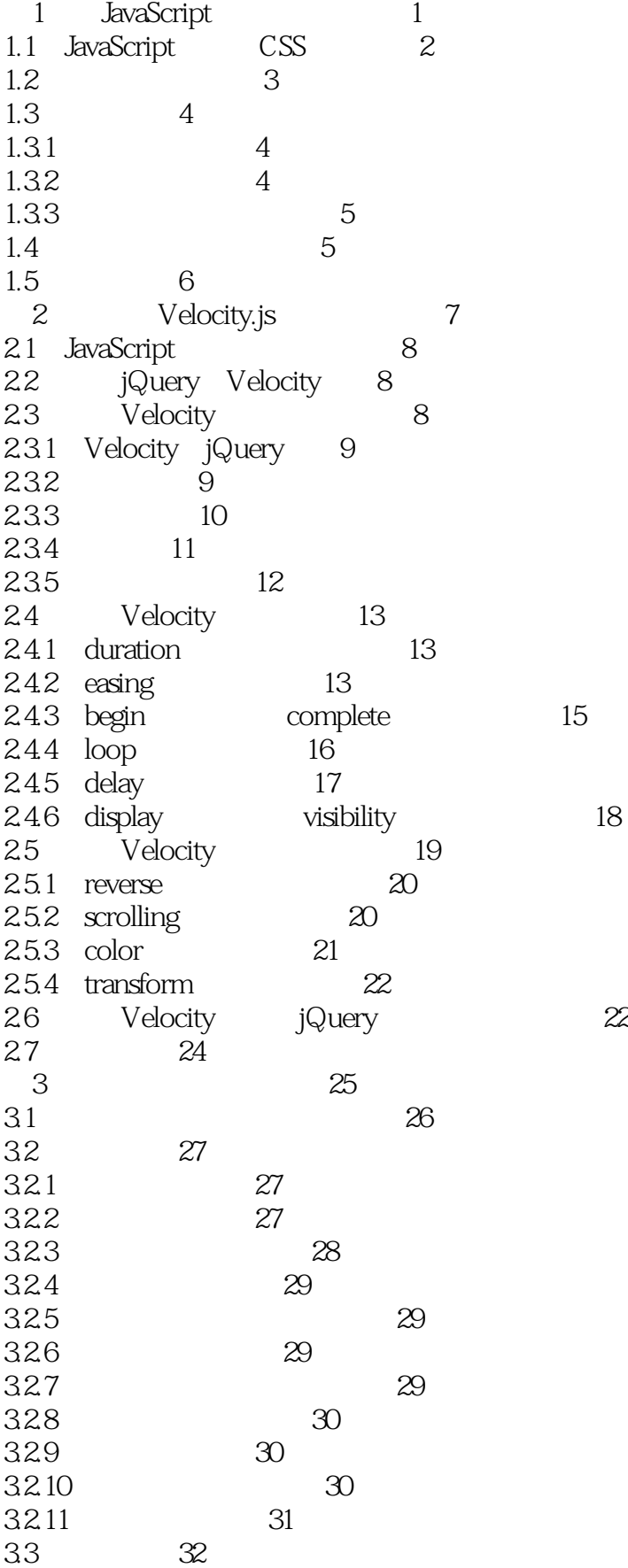

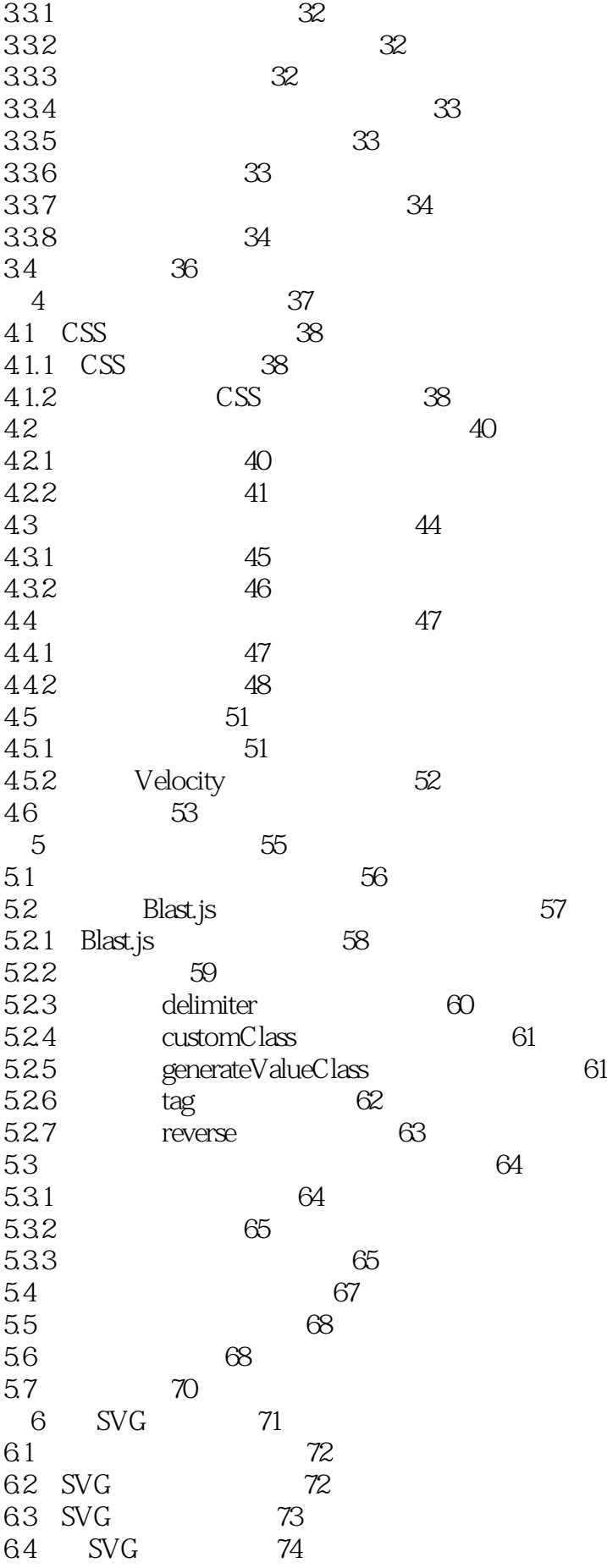

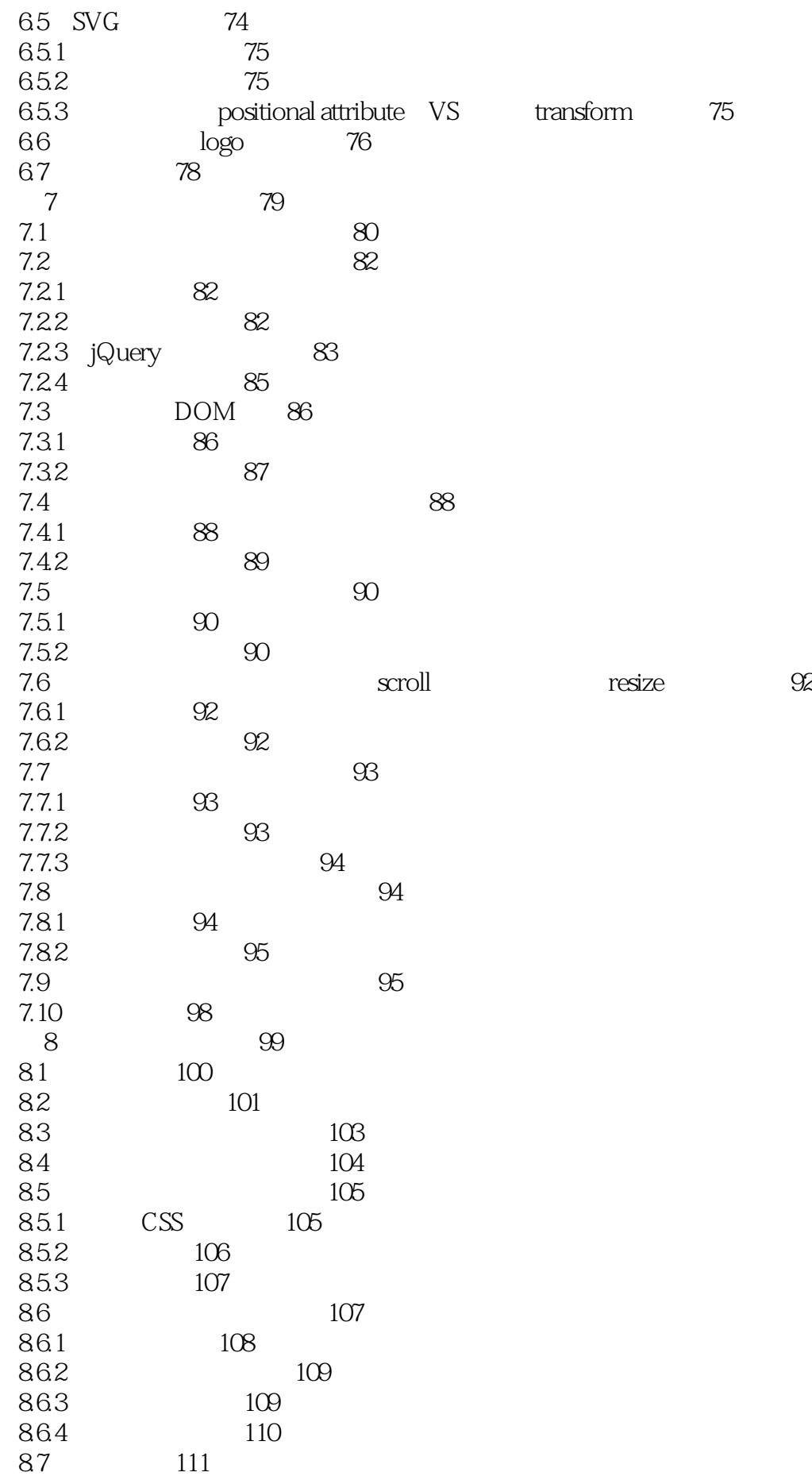

1 Velocity.js  $\frac{1}{2}$ 

 $2$   $\sim$ 

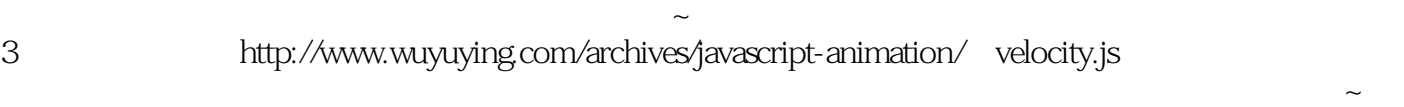

 $4<sub>1</sub>$ 5、Velocity手册简单入门。。。。理论东西说得多。总结起来就是:写得多才知道怎么回事。如果你

做过不少HTML5推广页面多话,顺便也掉到一些坑里面的话,这本书你花不到半小时就能知道大概要

本站所提供下载的PDF图书仅提供预览和简介,请支持正版图书。

:www.tushu111.com